Université Mouloud Mammeri de Tizi-Ouzou Faculté des sciences économiques, commerciales et des sciences de gestion Département de commerce

# **COURS DE COMPTABILITE ANALYTIQUE**

Pour les étudiants de deuxième année

Chargé de cours : Badr-Eddine Benbouzid badreddine.benbouzid@ummto.dz

## **Sommaire**

## **I) Présentation de la comptabilité analytique.**

- 1) Définition de la comptabilité analytique.
- 2) Différence entre la comptabilité analytique et la comptabilité financière.
- 3) Objectifs de la comptabilité analytique.
- 4) Intrants de la comptabilité analytique.
- 5) Les méthodes de la comptabilité analytique.

## **II) La valorisation des sorties de stocks.**

- 1) Définition des stocks.
- 2) Les types de stock.
- 3) La comptabilité matière.
- 4) Les méthodes de valorisation des sorties de stocks.

## **III) Traitement des charges en comptabilité analytique.**

- 1) Définitions.
- 2) La hiérarchie des coûts.
- 3) Le processus de calcul des coûts.
- 4) Les en-cours de production.
- 5) Les produits résiduels.

## **IV) Détermination des coûts intermédiaires et du coût de revient**

- 1) Calcul du coût d'approvisionnement.
- 2) Calcul du coût de production.
- 3) Calcul du coût de revient.

**Présentation de la comptabilité analytique**

#### **1) Définition de comptabilité analytique :**

 Technique qui consiste à analyser et à répartir les charges de la comptabilité financière afin de calculer les coûts des produits, des services, d'un département ou d'une entreprise. Elle constitue, en plus, un système d'information interne destiné à quantifier les flux internes et à contrôler les consommations.

 Elle s'attache à analyser les différentes étapes, les différents processus selon lesquels les ressources dont l'entreprise s'est assuré la disposition ont été combinées et transformées avant d'être remises dans le circuit de l'économie sous la forme de produits ou de services proposés à la clientèle.

 En outre le système d'analyse une fois mis en place débouche sur la production périodique d'une masse d'indicateurs chiffrés dont l'accumulation constitue un véritable outil d'aide à la planification et à la préparation des décisions.

#### **2) Différences entre la comptabilité analytique et la comptabilité financière :**

 Il existe une relation étroite entre comptabilité financière et comptabilité analytique, cette relation se concrétise par le besoin de chacune des deux comptabilités.

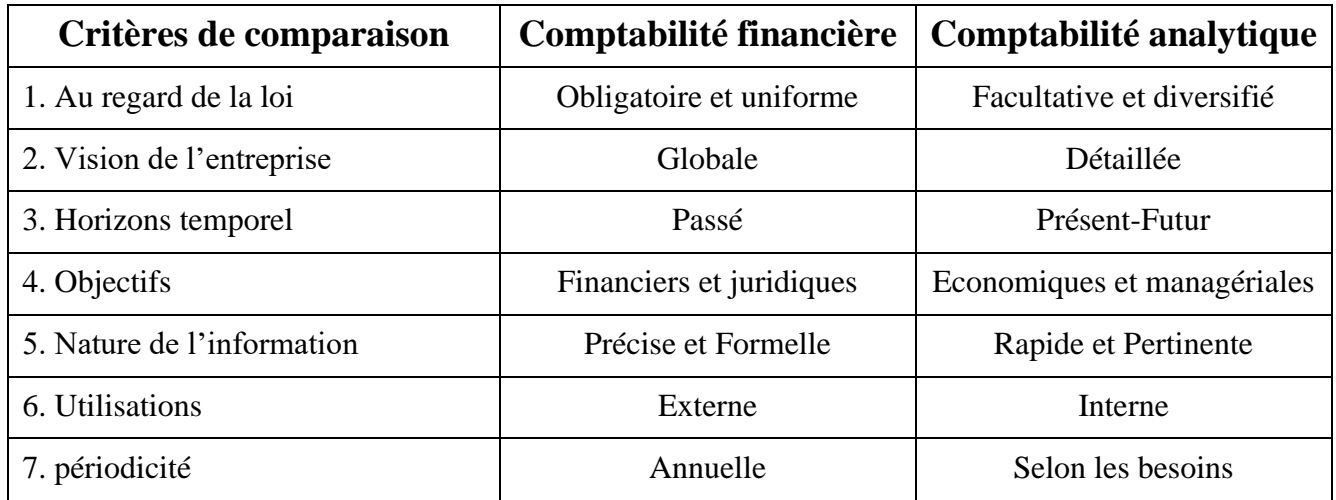

Tableau 1 : Différences entre la comptabilité analytique et la comptabilité financière

#### **3) Objectifs de la comptabilité analytique :**

La comptabilité analytique a pour mission de concrétiser un certains nombres d'objectifs :

3.1) Calculer le coût de production :

 Cet objectif constitue le premier historiquement fixé à la comptabilité analytique. Il permet :

D'établir la stratégie commerciale à travers la fixation des prix de vente, l'établissement des devis, etc ;

De connaitre les économies d'échelle qu'entraîne l'augmentation de la production;

- D'évaluer la position de l'entreprise vis-à-vis de la concurrence ;

- Enfin le calcul des coûts des produits fournit à la comptabilité financière les bases d'évaluation de certains éléments d'actif (ex : en-cours de production).

#### 3.2) La maitrise des coûts :

 Cet objectif s'appuie sur la division de l'entreprise en centres d'analyse. Ce qui permet :

D'établir des prévisions plus précises parce qu'élaborées au niveau même de l'engagement des coûts ;

- D'apprécier séparément les politiques d'approvisionnement, de production, de marketing, etc :

- D'isoler et de contrôler les coûts administratifs ;
- De mettre en place des programmes de réduction des coûts.

#### 3.3) La préparation des décisions :

 La comptabilité analytique moderne permet de répondre à des questions variées du type :

- Doit-on recourir à la sous-traitance pour telle opération ?
- Doit-on acquérir, prendre en location, ou en crédit-bail tel équipement ?
- Doit-on accepter de prendre une commande à telles conditions par le client ?
- En présence d'un goulet d'étranglement qui limite la capacité de production, quels sont les produits à développer au détriment de quels autres produits ?

Bien entendu la préparation des décisions est par essence non répétitive, chaque problème étant singulier soit par sa nature, soit par les circonstances particulières dans lesquelles il se pose. Il ne peut donc être question de chiffres tous prêts. Chaque problème nécessite une analyse spécifique et le recours au concept de coût le mieux approprié.

#### **4) Intrants<sup>1</sup> de la comptabilité analytique :**

Comme tout système, la comptabilité analytique à besoin d'input pour fonctionner et concrétiser les objectifs, cités plus haut :

#### 4.1) Données de la comptabilité financière :

 Les charges de la comptabilité financière qui mesurent les consommations de biens et de services constituent la « matière première » de la comptabilité analytique.

 Pour autant l'information comptable n'est pas admise dans le réseau d'analyse à l'état brut. Elle est soumise à des retraitements qui visent à cerner de plus près les réalités économiques. Ces redressements consistent dans les opérations suivantes :

Exclusion des charges non incorporables;

<sup>&</sup>lt;sup>1</sup> Terme économique désignant les éléments entrants dans la production d'un bien.

- Incorporation de charges supplétives ;
- Introduction de charges de substitution;
- Abonnement de certaines charges.

#### 4.2) Données spécifiques :

 En plus de l'information comptable, la comptabilité analytique utilise des données spécifiques constituées par diverses grandeurs physiques : quantités de matières consommées, nombre d'heures de travail, temps de fonctionnement des machines, nombre d'unités fabriquées,…

 Ces informations se caractérisent par leurs hétérogénéités et la diversité de leurs sources. C'est en effet dans les magasins, les ateliers, les dépôts et les points de vente que peuvent être identifiés et enregistrés les flux physiques de matières et les consommations de services.

 Ce caractère universel implique une importante conséquence : contrairement à la comptabilité générale qui peut fonctionner en vase clos, la comptabilité analytique exige l'implication et l'adhésion de l'ensemble des salariés.

#### **5) Les méthodes de la comptabilité analytique :**

 Selon les objectifs et les contraintes de gestion l'entreprise aura recours à des coûts complets ou des coûts partiels.

#### 5.1) Méthodes de calcul des coûts complets :

 En système de coûts complets, toutes les charges introduites dans le réseau analytique sont acheminées jusqu'aux coûts de revient.

Les charges directes ayant été affectées aux produits, les méthodes de calcul des coûts de revient complets se proposent de répartir, entre les différents produits, les charges indirectes incorporées. On distingue :

- **a)** La méthode de l'imputation globale : Cette méthode fréquemment utilisée dans les petites entreprises consiste à ventiler les charges indirectes :
	- Au prorata du chiffre d'affaires ;
	- Au prorata des charges directes ;

- Ou au prorata des heures de main-d'œuvre directe ou des heures-machine selon que la main-d'œuvre ou la machine constitue le facteur de production prépondérant.

**b)** La méthode des centres de frais : Cette méthode consiste à :

- Ventiler les charges indirectes entre les principales fonctions de l'entreprise (approvisionnement, production, distribution, administration) ;

- Choisir et calculer les coefficients d'imputation des charges indirectes, chaque subdivision des charges indirectes donnant lieu à la détermination d'un coefficient qui sera particulier à la fonction considérée et servira à la répartition des charges indirectes de ladite fonction entre les différents produits.

**c)** La méthode des sections homogènes : La méthode des sections homogènes comporte les étapes suivantes :

Découpage de l'entreprise en centres d'analyse. Les centres d'analyse sont distingués en centres principaux et centres auxiliaires ;

- Ventilation de l'ensemble des charges incorporées en charges directes et charges indirectes par rapport aux produits ;

- Affectation des charges directes aux produits ;
- Imputation des charges indirectes entre les divers centres d'analyse.
- Traitement des cessions de prestations entre les centres d'analyse.
- Imputation des charges indirectes aux produits.
- Détermination des coûts et coûts de revient.
- **d)** Méthode de l'imputation rationnelle : La méthode de l'imputation rationnelle a pour objet d'aménager les coûts complets et d'en faire des indicateurs de gestion permettant de maîtriser les conditions internes d'exploitation.

Cet objectif ne peut être réalisé qu'à la condition de rendre plus significatives les variations constatées dans le coût des unités d'œuvre et des produits en éliminant l'incidence des variations d'activité.

La méthode de l'imputation rationnelle consiste à n'imputer les charges de structure aux coûts que dans la mesure réelle de l'utilisation des capacités et moyens disponibles. Les charges de structure imputées sont déterminées en pondérant les charges réelles par le rapport activité réelle / activité normale.

5.2) Méthodes de calcul des coûts partiels :

 En système de coûts partiels, une partie seulement des charges introduites dans le réseau analytique est acheminée jusqu'aux coûts de revient.

On distingue généralement deux méthodes de calcul des coûts partiels qui sont :

- **a)** Méthode du coût variable : cette méthode est basée sur la distinction entre charges d'activité et charges de structure. Le coût variable est constitué par les seules charges qui varient avec le volume d'activité de l'entreprise. Les charges d'activité, qui peuvent être directes (matières premières, main-d'œuvre directe) ou indirectes (énergie, matières consommables) sont affectées aux comptes de coûts. Les charges de structure sont considérées comme des charges de période et, à ce titre, imputées au compte de résultat analytique.
- **b)** Méthode du coût direct : La méthode du coût direct consiste à :

affecter aux produits et aux activités l'ensemble des charges directs, qu'ils soient variables ou fixes ;

- à imputer les charges indirectes dont la répartition peut être fait sans ambiguïté sur des bases rationnelles. Il s'agit des charges indirectes pour lesquelles il existe une bonne corrélation entre les valeurs à répartir et le facteur de répartition ; celles-ci sont assimilables aux charges directes ;

- à considérer comme charges de période, donc à acheminer globalement vers le compte de résultat analytique, les charges indirectes dont la répartition ne peut être faite que sur des bases conventionnelles, toujours discutables et entachées d'arbitraire.

**La valorisation des sorties de stocks**

#### **1) Définition des stocks :**

Les **stocks** représentent les biens achetés, ou issus du cycle de production ; dans le but d'être vendus, réparés, jetés ou utilisés par l'entreprise. (Matières premières, marchandises, produits finis, produits semi-finis, produits encours de production, Produits "défectueux" ou obsolète devant être "mis à jour" ou réparé, déchet, emballages)

Le **stockage**, ou entreposage, est l'action d['entreposer,](http://fr.wikipedia.org/wiki/Entreposage) c'est-à-dire de placer à un endroit identifié des objets ou des matières dont on veut pouvoir disposer rapidement en cas de besoin.

Le stock permet de gérer les articles disponibles dans l'entreprise en vue de satisfaire les besoins à venir à l'aide d'outils [logistiques](http://fr.wikipedia.org/wiki/Logistique) et d'un [système d'information](http://fr.wikipedia.org/wiki/Syst%C3%A8me_d%27information) performant pour l['organisation.](http://fr.wikipedia.org/wiki/Organisation)

Ces besoins seront à satisfaire au bon moment, dans les bonnes quantités et d'une manière permettant la bonne utilisation du stock. Si l'on n'est pas capable de satisfaire un besoin à l'aide du stock correspondant, on parle de *rupture de stock*.

Tout l'art de cette gestion est d'avoir suffisamment de stock pour répondre correctement aux besoins et pas trop pour ne pas supporter les différents coûts du stock (coût d'acquisition, coût de stockage, coût de dévalorisation, etc.).

#### **2) La comptabilité matière (inventaire permanent) :**

 Il est évident qu'il ne peut y avoir de comptabilité analytique sans comptabilité matières, les matières et fournitures consommées constituant une composante essentielle du coût des produits industriels.

 La comptabilité matières se fixe pour but d'organiser un contrôle rigoureux des existants et des flux physiques et d'assurer une traduction comptable correcte des mouvements de matières, elle recouvre les domaines suivants :

- La saisie des flux physiques de matières des magasins (entrée et sortie) ;
- Le calcul du coût des matières à l'entrée des stocks ;
- La valorisation des consommations des matières.

#### 2.1) La saisie des flux physiques :

 Deux fonctions assurent la mise à disposition des matières nécessaires au fonctionnement de l'entreprise : l'approvisionnement et le magasinage.

2.2) Le calcul du coût d'entrée :

 Le coût d'acquisition des matières est déterminé par l'addition du prix d'achat et des frais accessoires.

Les frais accessoires comprennent les frais accessoires d'achat (ex : transports, courtages, commissions, ….) et les frais accessoires d'approvisionnement (préparation des achats, réception et contrôle des achats, …).

2.3) La valorisation des consommations des matières :

 Cette étape consiste à donner une valeur monétaire aux matières qui sortent des stocks, cependant cette opération n'est pas aussi simple que ça. Car au premier regard on pourrait penser qu'il suffit de valoriser une sortie de stocks à sa valeur d'entrée. Se pose alors la problématique liée à la gestion des stocks : les matières reçues à des dates différentes et de fournisseurs différents, donc à des coûts différents sont le plus souvent rigoureusement identiques et se fondent dans un stock uniforme. De sorte que le coût réel d'une unité prélevée sur ce stock est parfaitement inconnu.

 Et c'est dans l'optique de résoudre cette problématique que des méthodes de valorisation des sorties de stocks sont apparus.

#### **3) Les méthodes de valorisation des sorties de stocks :**

 La valorisation des sorties de stock nécessite donc le choix d'une méthode de gestion comptable des inventaires permanents.

Parmi les techniques les plus courantes on peut citer :

```
4.1) La méthode du coût unitaire moyen pondéré (Cump) :
```
 Elle consiste à calculer pour chaque nature de matières le coût moyen unitaire pondéré en divisant le coût total des entrées successives par leur quantité totale et à appliquer ce coût ainsi déterminé aux sorties de la période considérée.

Les deux principales variantes de cette méthode sont :

- a) le coût moyen pondéré de la période calculé en une seule opération au dernier jour de la période. Cette variante implique que la détermination de la valeur unitaire des sorties ne peut avoir lieu qu'en fin de période.
- b) Le coût moyen pondéré mobile recalculé après chaque nouvelle entrée.

4.2) La méthode du premier entré – premier sorti (Fifo) :

 La méthode du premier entré – premier sorti (FIFO) qui considère que les matières entrées les premières doivent sortir les premières et qui évalue donc les sorties au coût des entrées les plus anciennes.

4.3) La méthode du dernier entré – dernier sorti (Lifo) :

 La méthode du dernier entré – dernier sorti (LIFO) qui considère que les sorties doivent être valorisées au coût des entrées les plus récentes.

Quelle que soit la méthode retenue, le travail strictement comptable consiste à :

- tenir un journal chronologique des sorties à partir des bons de sortie ;
- et à mettre à jour les fiches d'inventaire permanent.

## **4) Les types de stock :**

Stock initial, Stock final, Stock minimal, Stock moyen, …

#### $SI + E = SF + S$ :

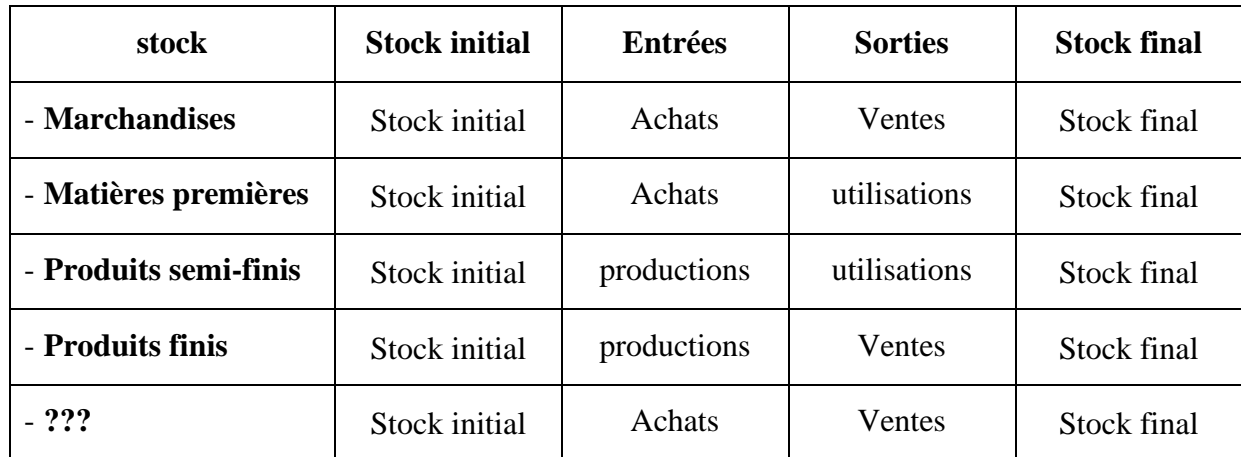

# **Traitement des charges en comptabilité analytique**

(Selon la méthode des sections homogènes)

#### **1) Définition(s) :**

**Centre d'analyse (les sections) :** Correspond à une division de l'unité comptable dans laquelle seront analysés des éléments de charges indirectes avant leur imputation aux coûts des produits intéressés (centre d'analyse principal et centre d'analyse auxiliaire).

**Charges directes et charges indirectes :** On appelle charge directe une charge qui est spécifique à une seule destination (un seul produit, un seul centre de coût, ….) et indirecte une charge commune à plusieurs niveaux d'analyse.

**Traitement des charges :** les charges doivent subirent un certain nombre de traitement que sont :

- la ventilation : séparation entre charge directe et charge indirecte ;
- le reclassement : reclasser par destination les charges qui été classée par nature ;
- L'affectation : l'opération de transfert qui consiste à rattacher, sans arbitraire et sans calcul intermédiaire, une charge directe à un niveau d'analyse déterminé ;
- L'imputation : le rattachement d'une charge indirecte à un objet de coût.

**Un objet de coût** est tout élément pour lequel une mesure séparée du coût est jugée utile (un produit, un service, un client, une marque, un département, etc).

#### **2) La hiérarchie des coûts :**

 La hiérarchie des coûts dépend essentiellement de la nature d'activité de l'entreprise et de son cycle d'exploitation.

#### 2.1) Cycle d'exploitation dans une entreprise commerciale :

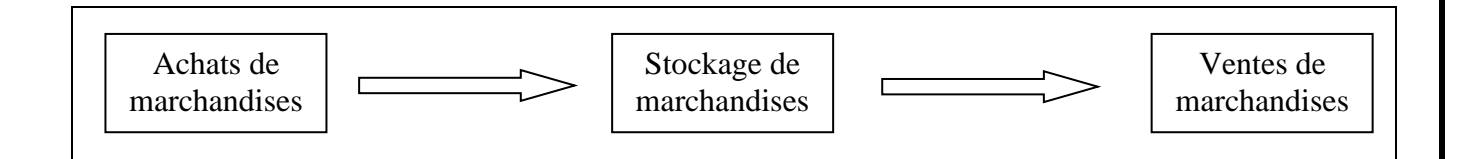

a) Coût d'acquisition = prix d'achat + frais accessoires d'acquisition + charges indirectes.

(Frais accessoires d'achat : transports, courtages, commissions, … / frais accessoires d'approvisionnement : préparation des commandes, réception et contrôle des achats, …)

b) Coût de revient = coût d'acquisition + frais de distribution + charges indirectes. (Frais de distribution : transport, publicité, démarchage, …).

## 2.2) Cycle d'exploitation dans une entreprise industrielle :

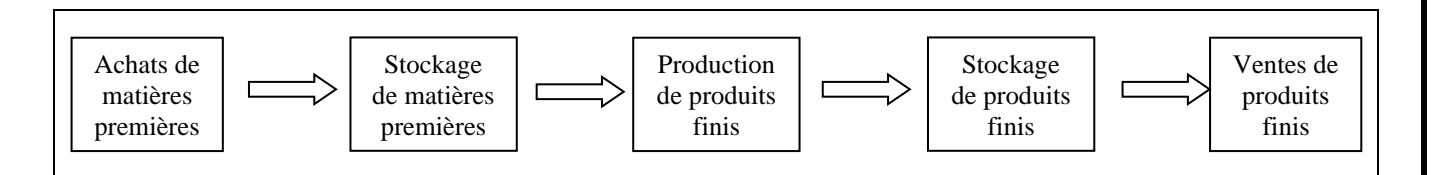

a) Coût d'acquisition = prix d'achat + frais accessoires d'acquisition + charges indirectes.

(Frais accessoires d'achat : transports, courtages, commissions, … / frais accessoires d'approvisionnement : préparation des commandes, réception et contrôle des achats, …)

- b) Coût de production = coût d'acquisition + frais de production + charges indirectes.
- c) Coût de revient = coût de production + frais de distribution + charges indirectes. (Frais de distribution : transport, publicité, démarchage, …).

## **Il est à noter qu'il peut y avoir plusieurs étapes dans le calcul du coût de production, selon la nature du produit : coût de production des produits semi-finis.**

#### 2.3) Cycle d'exploitation dans une entreprise de service :

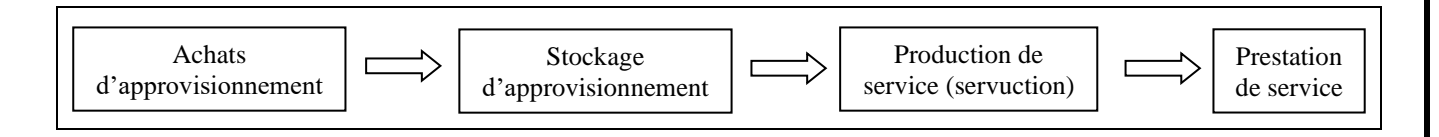

a) Coût d'acquisition = prix d'achat + frais accessoires d'acquisition + charges indirectes.

(Frais accessoires d'achat : transports, courtages, commissions, … / frais accessoires d'approvisionnement : préparation des commandes, réception et contrôle des achats, …)

- b) Coût de production = frais de production + charges indirectes.
- c) Coût de revient = coût de production + frais de prestation + charges indirectes. (Frais de prestation : publicité, démarchage, …).

#### **3) Le processus de calcul des coûts :**

La méthode des sections homogènes comporte les étapes suivantes :

3.1) Le découpage de l'entreprise en centres d'analyse :

 Dans l'optique de calcul des coûts de revient, les centres d'analyse, doivent être caractérisés par la similitude des moyens (hommes, machines) qu'ils regroupent et des prestations qu'ils fournissent. C'est ce caractère d'homogénéité qui garantit la précision

de l'imputation des charges indirectes des centres d'analyse. Il existe deux types de centre d'analyse : centre d'analyse principal et centre d'analyse auxiliaire.

 Les centres de calcul ne sont pas seulement utiles pour le calcul des coûts, ils le sont également pour la mise en cause de responsabilités dans l'évolution des charges.

#### 3.2) Le retraitement de l'information comptable :

 Pour la réalisation des objectifs qui lui sont assignés, la comptabilité analytique effectue sur l'information comptable introduite dans le réseau d'analyse un certain nombre de traitements qui vise à l'approcher de la réalité économique :

#### a) L'exclusion des charges non incorporables :

 Sont qualifiées de charges non incorporables les éléments qui bien que contribuant à la détermination du résultat ne correspondent pas vraiment aux conditions normales de fonctionnement et de réalisation de l'objet de l'entreprise :

- les charges concernant des exercices antérieurs ;
- les charges exceptionnelles ;
- l'impôt sur le bénéfice des sociétés.

#### b) L'incorporation de charges supplétives :

 Les charges supplétives sont des charges fictives non enregistrées en comptabilité financière, introduites dans le réseau analytique lorsqu'on se propose de calculer des coûts indépendants du mode de financement et du régime juridique de l'entreprise. Les plus usuelles de ces charges supplétives sont :

- la rémunération normale du travail du chef d'entreprise ;
- la rémunération conventionnelle des capitaux propres.

#### c) L'introduction de charges de substitution :

 L'introduction de charges de substitution dans le circuit de la comptabilité analytique participe de la volonté de l'entreprise de donner aux calculs analytiques une plus grande valeur économique. Ainsi l'on peut décider de remplacer dans les calculs analytiques :

- les amortissements par les charges d'usage ou amortissements économiques.

#### d) L'abonnement de certaines charges :

 Cette opération vise l'adaptation de la périodicité des charges à la fréquence des calculs analytiques. Elle consiste dans le partage de celles-ci en fractions égales correspondant à la fréquence des calculs.

#### 3.3) La ventilation des charges :

 C'est la séparation des charges incorporées en charges directes et charges indirectes. On appelle charge directe une charge qui est spécifique à une seule destination (un seul produit, un seul centre de coût, ….) et indirecte une charge commune à plusieurs niveaux d'analyse.

3.4) L'affectation des charges directes :

 Quand l'objectif de l'analyse est limité au calcul des coûts de revient, les charges directes n'ont plus raison de transiter par les centres, elles sont directement acheminées vers les comptes de coûts concernés.

 On désigne par « affectation » l'opération de transfert qui consiste à rattacher, sans arbitraire et sans calcul intermédiaire, une charge directe à un niveau d'analyse déterminé. Cette opération relève d'une simple constatation et ne dépend que de la bonne saisie de l'information.

3.5) L'imputation des charges indirectes :

 L'imputation des charges indirectes implique un traitement préalable plus ou moins arbitraire et aussi une série de traitements impliquant généralement leur transit dans des centres d'analyse.

 Ces éléments de charges doivent pouvoir être rapportés à une unité commune dite « unité d'œuvre », car, au terme des opérations d'analyse, c'est cette unité d'œuvre qui permettra de mesurer la part de frais de chaque centre qui se rapporte effectivement au coût de tel ou tel niveau d'analyse.

 En l'absence d'une unité d'œuvre, la répartition est réalisée au moyen d'un « taux de frais » calculé en fonction d'une assiette conventionnelle exprimée en valeur.

Cette opération comporte trois étapes :

4.1) La répartition primaire : reclassement des charges indirectes par destination :

 Classées par nature en comptabilité générale les charges doivent être reclassées par destination (centre d'analyse).

4.2) La répartition secondaire : traitement des cessions de prestations entre les centres d'analyses :

 Cette étape consiste dans le déversement des coûts des centres auxiliaires dans les centres principaux. Cette étape comporte également la résolution du problème lié aux prestations réciproques entre centres auxiliaires.

Ce problème peut se résoudre de plusieurs façons :

- Annulation pure et simple des prestations réciproques. Cette solution peut se justifier lorsque les montants en jeu ne sont pas significatifs ;

- Itérations successives. Cette méthode est lourde et d'une application laborieuse quand les sections auxiliaires sont nombreuses ;

- Résolution algébrique. Cette méthode consiste à établir et à résoudre un système de n équations à n inconnues, n étant le nombre de centres impliqués dans les transferts croisés.

#### 4.3) Imputation des charges indirectes aux produits :

 Cette étape consiste dans l'allocation du coût des centres principaux aux coûts des produits en fonction des unités d'œuvre utilisées. Cette étape nécessite la détermination d'une unité d'œuvre pour les centres considérés.

 Le choix d'une unité d'œuvre suppose une observation attentive de cette activité et exigera éventuellement une analyse de corrélation entre les variations du coût variable du centre et les variations des unités d'œuvre pressenties (l'heure de main-d'œuvre, l'heure machine, l'unité de produit). Lorsqu'il sera difficile voire impossible de rapporter le coût du centre d'analyse à une unité physique, on retiendra une unité monétaire permettant de répartir le coût entre les différents produits concernés.

Le coût de l'unité d'œuvre est obtenu en divisant le total des charges indirectes imputées au centre par le nombre d'unités d'œuvre.

# **Détermination des coûts intermédiaires et du coût de revient**

## **1) Le tableau de calcul du coût d'approvisionnement :**

A l'aide du tableau qui suit, on va calculer le coût d'approvisionnement des achats (matières premières, marchandises, etc) de l'entreprise, en incorporant :

- Le prix d'achat mentionné sur la facture ;
- Les "autres" charges directes d'approvisionnement ;
- Les charges indirectes d'approvisionnement, qui seront directement prélevées du tableau de répartition des charges indirectes.

Il est important de signaler que lorsqu'il existe des stocks précédant, et que la méthode de valorisation des sorties de stock est la méthode du "CMUP", il est nécessaire de calculer le coût global lors de chaque achat.

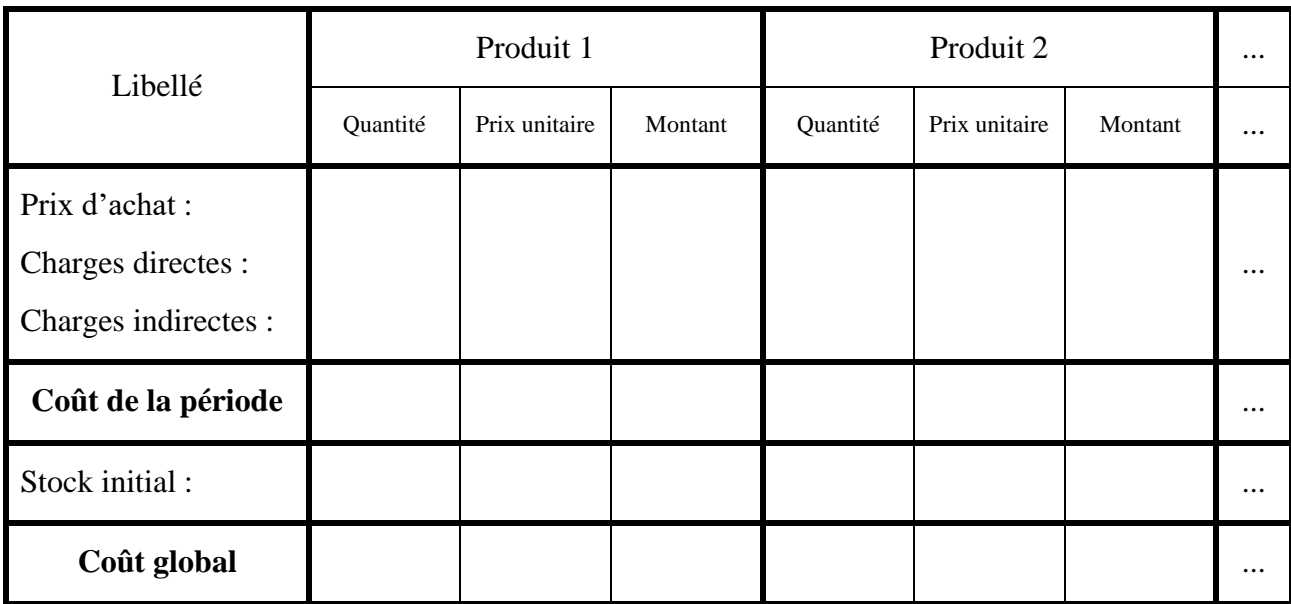

## **2) Le tableau de calcul du coût de production :**

A l'aide du tableau qui suit, on va calculer le coût de production des produits (produits finis, produits semi-finis, etc) de l'entreprise, en incorporant :

- Le coût d'approvisionnement des matières premières utilisées ;
- Les "autres" charges directes de production (heures machines, main-d'œuvre) ;
- Les charges indirectes de production, qui seront directement prélevées du tableau de répartition des charges indirectes.

Il est important de signaler que lorsqu'il existe des stocks précédant, et que la méthode de valorisation des sorties de stock est la méthode du "CMUP", il est nécessaire de calculer le coût global lors de chaque achat.

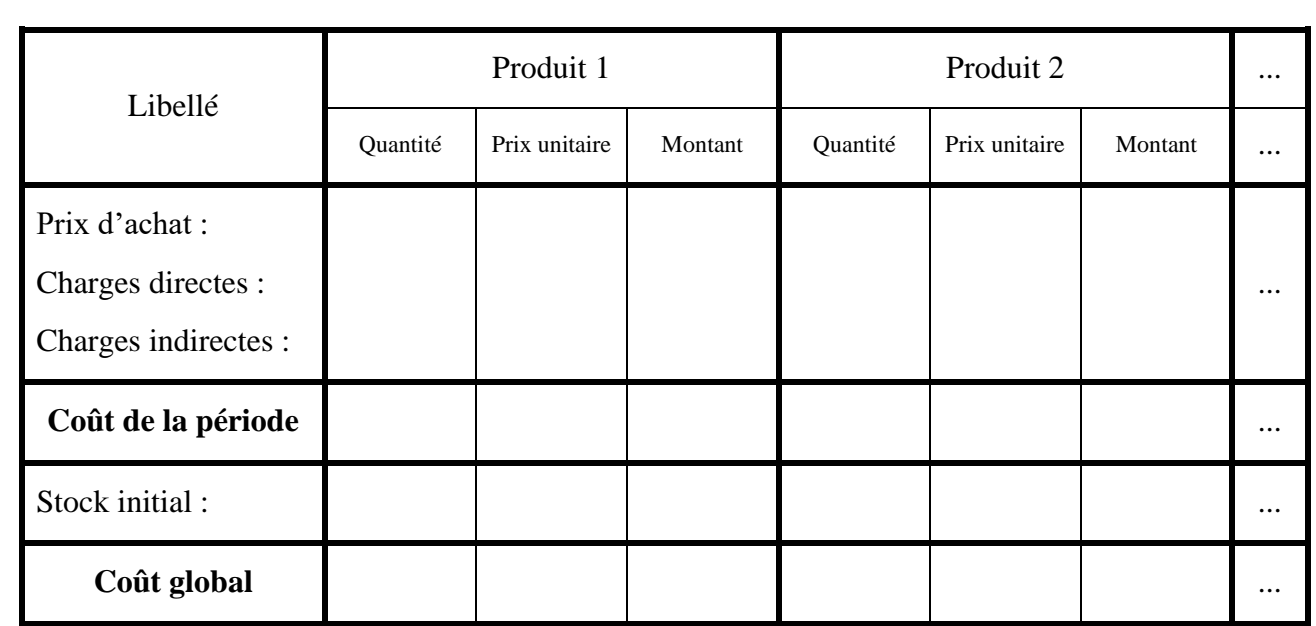

#### **3) Le tableau de calcul du coût de revient :**

A l'aide du tableau qui suit, on va calculer le coût de revient des ventes (produits finis, produits semi-finis, marchandises, etc) de l'entreprise, en incorporant :

- Le coût de production des produits vendus ou le coût d'approvisionnement des matières premières utilisées
- Les "autres" charges directes de distribution ;
- les charges indirectes de distribution, qui seront directement prélevées du tableau de répartition des charges indirectes.

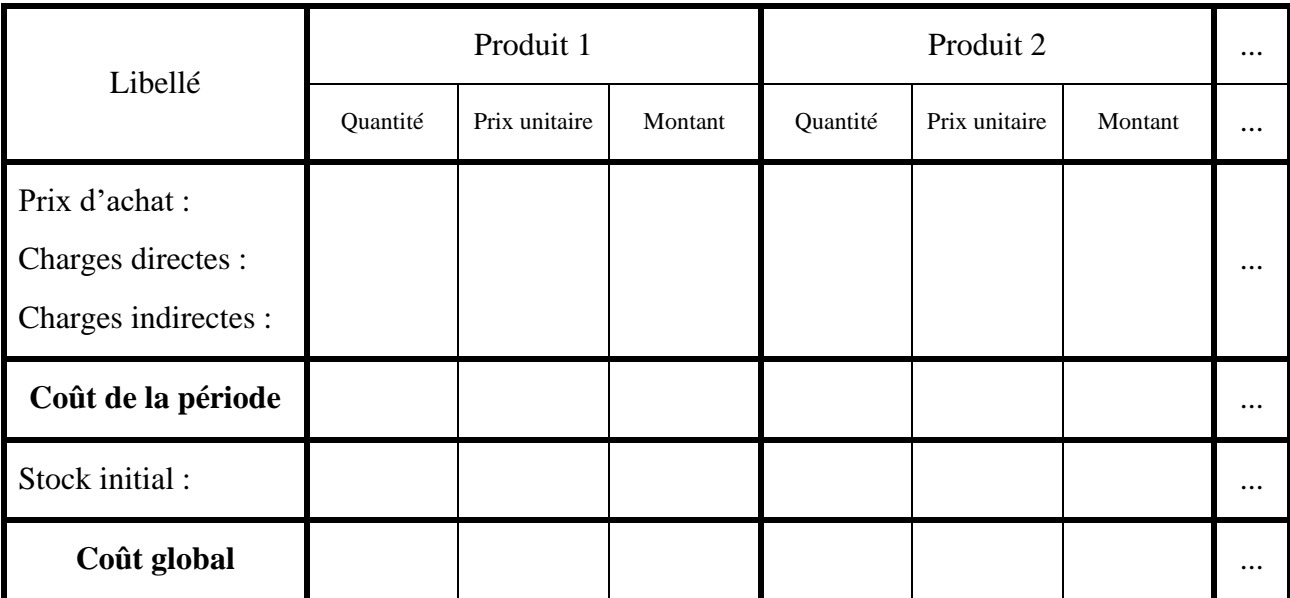

**Université Mouloud Mammeri de Tizi-Ouzou.**

**Faculté Des sces Economiques, Des Sces De Gestion Et Commerciales. Département Des Sces Commerciales. Année LMD Module : Comptabilité Analytique.**

#### **TD N°01 : Méthodes d'écoulement des stocks**

#### **Exercice 1 :**

Les données suivantes proviennent des registres de mouvements de stocks du mois d'avril, concernant l'article A :

- Au  $1<sup>er</sup>$  Avril, le stock initial de ??? unités à 20 DA l'unité;
- 05/04 : entrée en stock de 120 unités à 17,12 DA l'unité ;
- 08/04 : sortie de stock de 140 unités :
- 14/04 : entrée en stock de 40 unités à 14,19 DA l'unité ;
- 17/04 : entrée en stock de 30 unités à 19,06 DA l'unité ;
- 18/04 : sortie de stock de 200 unités ;
- 24/04 : entrée en stock de 150 unités à 17,42 DA l'unité ;
- 31/04 : sortie de stock de 160 unités :
- Stock final de 40 unités.

**T.A.F :** Etablir la fiche de stock en quantités et en valeurs pour l'article A en utilisant la méthode du CMUP (Cout Unitaire Moyen Pondéré).

#### **Exercice 2 :**

Durant la 1ère quinzaine du mois de novembre 2014, l'unité industrielle « Mode Vet » a connu les mouvements des stocks de la matière première M suivants :

- Au  $1<sup>er</sup>$  Novembre, le stock étais de 500 Kgs à 40 DA le Kg;
- Le 5/11 : Entrée de stock de 1000 Kgs à 45 DA le Kg;
- Le 07/11 : Sortie des stocks de 600 Kgs;
- Le 09/11 : Sortie des stocks de 700 Kgs;
- Le 10/11 : Entrée de stock de 1200Kgs à 42 DA le Kg ;
- Le 12/11 : Sortie des stocks de 750 Kgs;
- Le 13/11 : Pour des raisons techniques, 300 Kgs des matières sorties le 07/11 sont retournés au magasin ;
- Le  $14/11$  : Sortie des stocks de 600 Kgs;

**T.A.F :** Etablir la fiche de stock en quantités et en valeurs pour la matière M en utilisant :

- 1. La méthode de FIFO (First In, First Out);
- 2. La méthode de LIFO (Last In, First Out).

## **Corrigé du TD N<sup>o</sup>01 A**

## • **Exercice 1 :**

#### **La méthode du CMUP :**

 $SI + E = SF + S$ 

**En quantité** :  $SI + (120 + 40 + 30 + 150) = 40 + (140 + 200 + 160)$ 

 $SI + 340 = 540$ 

 $SI = 540-340$ 

SI = **200\*** unités de l'article A

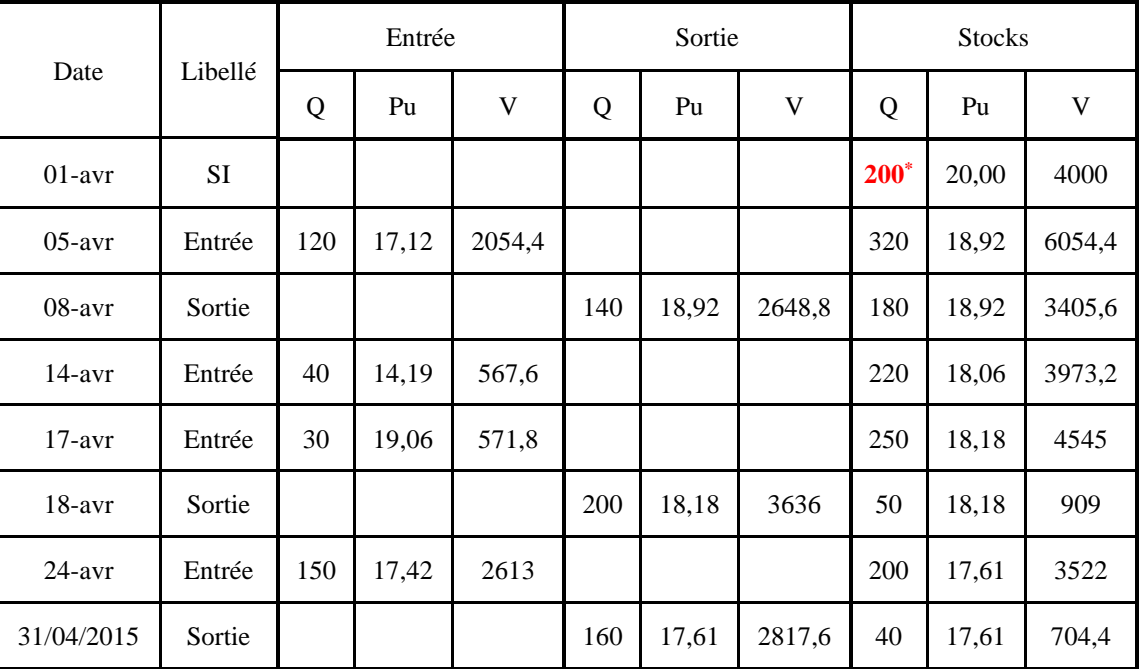

## • **Exercice 2 :**

#### **1- La méthode FIFO :**

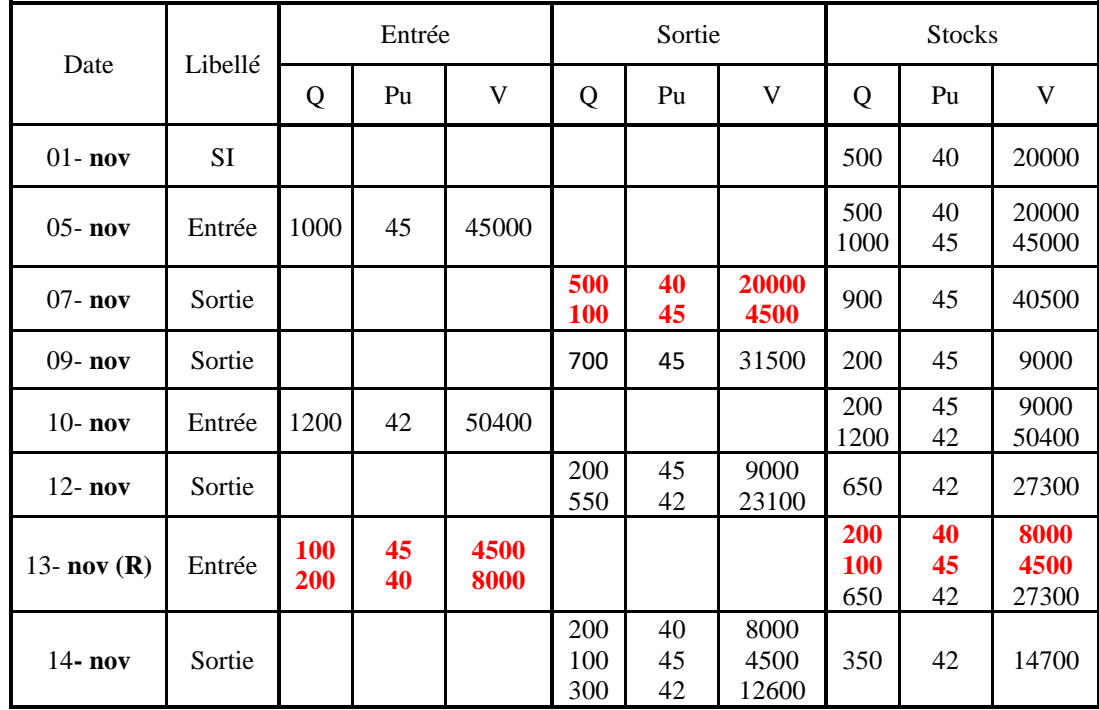

## **2- La méthode LIFO :**

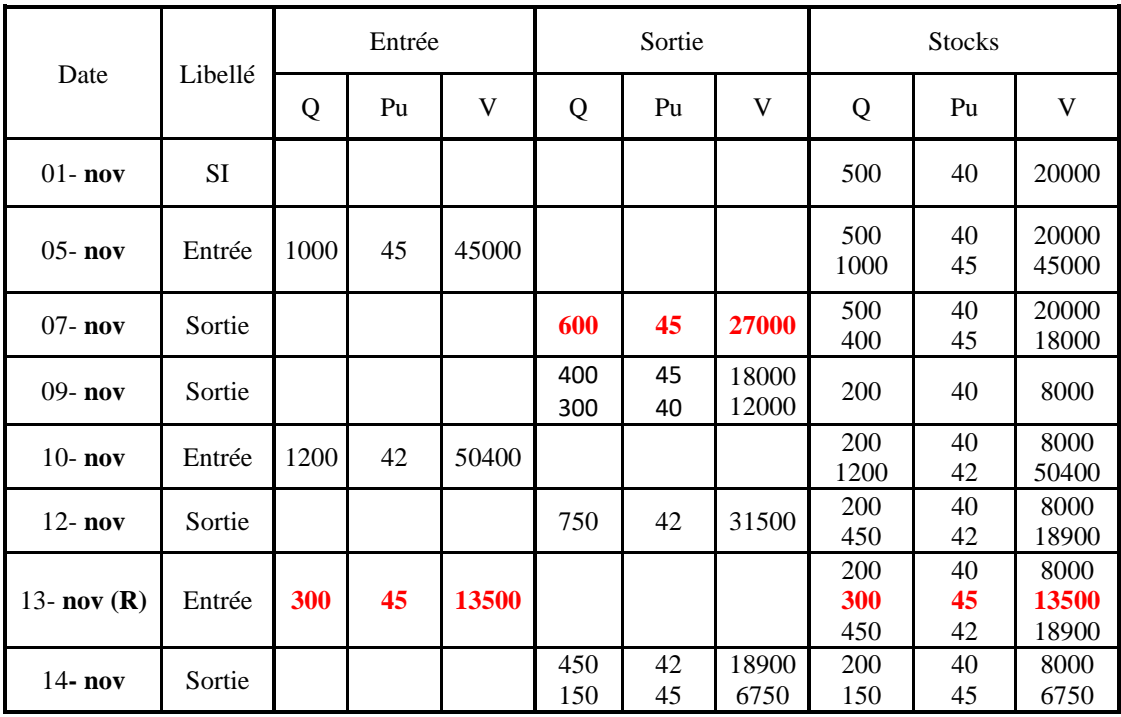

**Université Mouloud MAMMERI Tizi-Ouzou. Faculté des sciences économiques, commerciales et sciences de gestions. Département sciences commerciales. Niveau : Année LMD Module :** Comptabilité Analytique.

#### **TD N°02**

L'entreprise de fabrication de matériaux de construction « EPT » fabrique des parpaings et des tuyaux en utilisant du sable et du ciment, elle souhaiterait connaitre la rentabilité de ses deux produits, pour ce faire, elle vous communique les renseignements suivants pour la période de novembre 2014 :

#### **1/ Tableau de répartition des charges par fonction :**

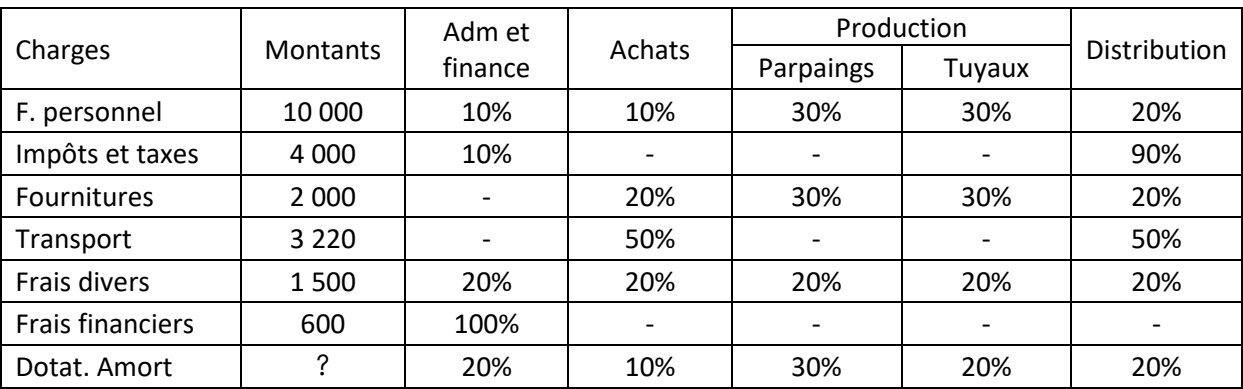

#### **Renseignements concernant les charges :**

- Le montant mensuel des dotations est de 3 100DA, dont 100DA d'amortissements des frais préliminaires ;
- Il faut tenir compte de la rémunération des fonds propres engagés (36 000DA) à un taux annuel de 10%, imputable à la fonction Administration et Finance ;
- Les frais administratifs et financiers doivent être virées aux autres fonctions à raison de ¼ pour chaque colonne ;
- Les frais d'achat sont à répartir entre les matières premières proportionnellement aux quantités ;
- Enfin, les frais de distribution sont affectés aux deux produits selon les unités vendues.

#### **2/ Stocks au 1er Novembre :**

- Parpaings : 5 400 unités à 12 DA l'unité ;
- Tuyaux : 1 100 unités à 20 DA l'unité ;
- Il n'y a pas de stock de sable et de ciment.

#### **3/ Achats du mois de novembre :**

- Sable : 300 tonnes à 800 DA la tonne ;
- Ciment : 15 tonnes à 4 000 DA la tonne.

#### **4/ consommation de matières, production et ventes du mois :**

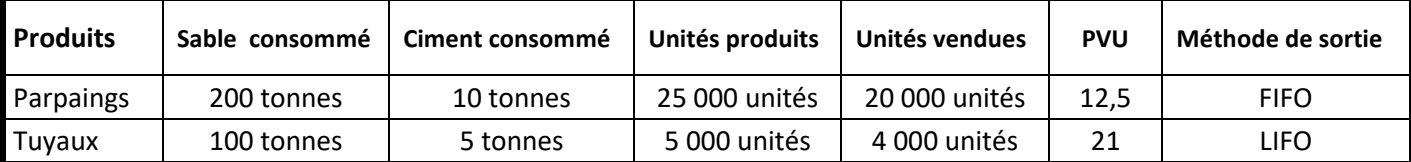

**TAF : 1) Compléter le tableau de répartition des charges par fonction ;** 

 **2) Calculer les différents couts et le résultat analytique de l'entreprise ;**

 **3) trouver le résultat de la CG a partir du résultat analytique.**

## **Corrigé TD N°02 : Les couts est le cout de revient**

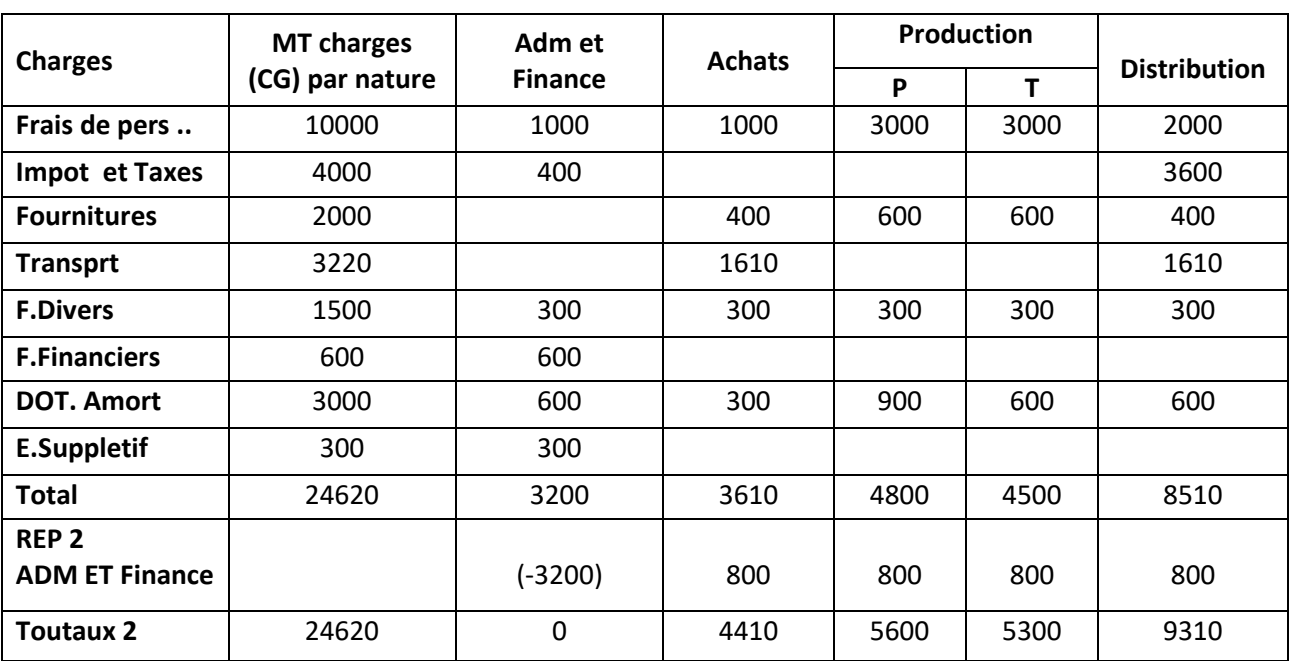

#### **I/ Tableau de répartition des charges par fonction :**

• 3100-100(Charge Non-incorporable)=3000 (dotation aux amortissements)

• ES= $\frac{3600*0.1}{12} = 300$ 

#### **II/ calcul des couts et du résultat analytique :**

#### **1 . Cout d'achat du sable et du ciment**

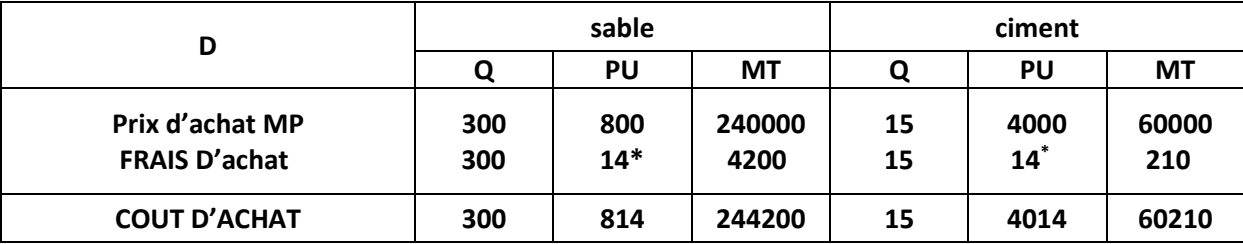

#### **Le taux de répartition des frais d'achat**

 $* = \frac{4410}{300 + 15} = 14$ 

#### **2. Cout de production des parpaings et des tuyaux**

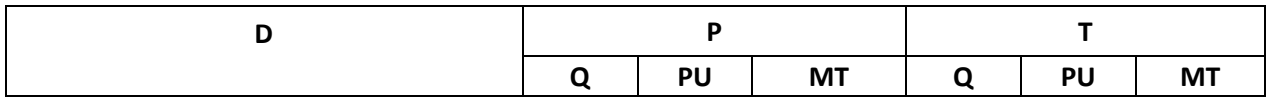

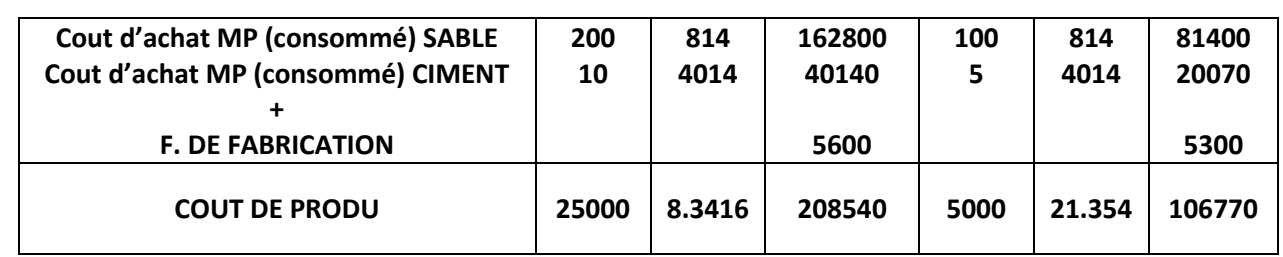

#### **3. COUT DE REVIENT :**

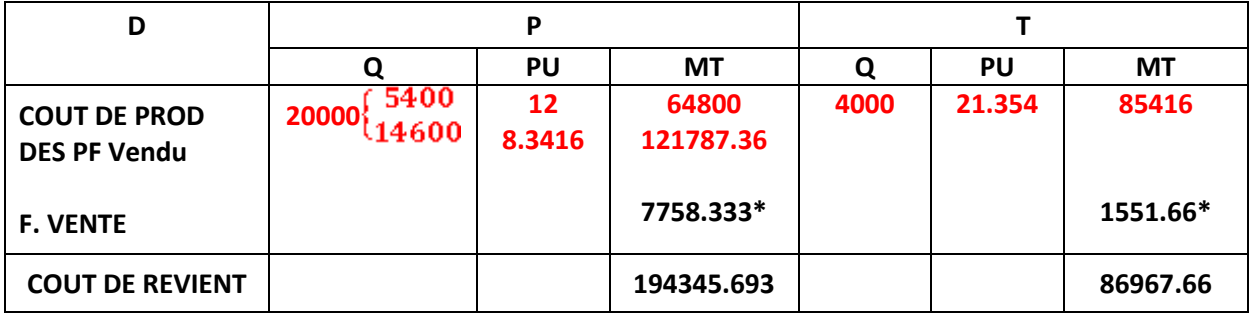

#### **La répartition de frais de vente :**

 $9310 \rightarrow 24000$ 

 $X1 \rightarrow 20000$ 

 $9310 \rightarrow 24000$ 

$$
X2=\frac{4000*9310}{24000}=1551.66*
$$

 $X1 = \frac{20000*9310}{24000} = 7758.333*$ 

 $X2 \rightarrow 4000$ 

#### **4. RESULTAT DE COMPTABILITE ANALYTIQUE :**

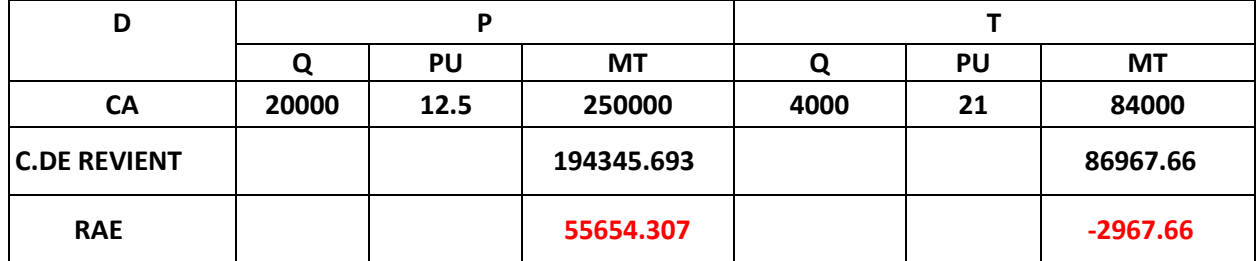

**RAG= 55654.307 + (-2967.66) = 52686.647 DA.**

**III/ Le résultat de la CG : RESULTAT DE COMPTABILITE GENERALE = RA + ES - CNI**

**= 52686.64 + 300 – 100 = 52886.64 DA.**

**Université Mouloud MAMMERI Tizi-Ouzou. Faculté des sciences économiques, commerciales et sciences de gestions. Département sciences commerciales. Niveau :** 2 ème Année LMD. **Module :** Comptabilité Analytique.

#### **T.D N°03**

Une entreprise industrielle fabrique et vend sur stock deux produits **P1** et **P2** à partir d'une matière première unique **A**. La fabrication s'effectue au niveau d'un atelier unique.

- Le produit P1 utilise 0.2 kgs de matière A et il est cédé au prix unitaire de 5.5 DA.
- Le produit P2 utilise 0.6 kgs de matière A et il est vendu au prix unitaire de 12 DA.

Pour le mois de février 2016, la répartition des charges directes entre les deux produits se présente ainsi :

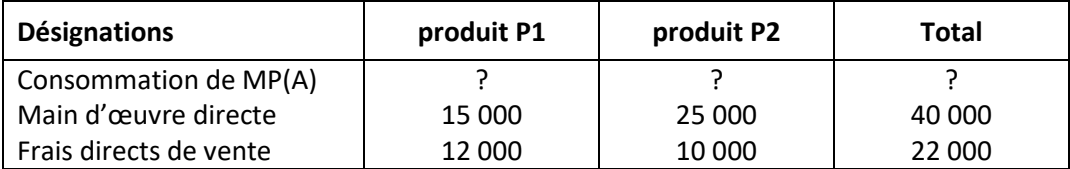

- ➢ Le montant des frais indirects s'élève à 85 000 DA répartis comme suit :
	- Frais d'achat : 30 000 DA ;
	- Frais de production : 20 000 DA ;
	- Frais de vente : 35 000 DA.
- ➢ Les frais indirects s'imputent aux couts des deux produits proportionnellement :
	- à la main d'œuvre directe pour les frais de fabrication ;
	- aux unités de produits vendues pour les frais de vente.
- ➢ Les stocks au début du moins sont de :
	- Matière premier A ……….. 12 000 kgs à 14 DA ;
	- Produit P1 ………………… 60 000 unités à 2.90 DA l'unité ;
	- Produit P2 ………………… 5 000 unités à 12 DA l'unité.
- ➢ Les entrées de la période sont de :
	- Achat de matière première A : 18 000 kgs à 16 DA le kg ;
	- Production de P1 : 45 000 unités ;
	- Production de P2 : 10 000 unités.
- ➢ Les sorties de la période :
	- Consommation de la matière premier A : 15 000 kgs ;
	- Ventes de P1 : 50 000 unités ;
	- Ventes de P2 : 8 000 unités.

**N.B** : On utilise le CMUP pour les sorties des stocks de la matière A, et des produits P1 et P2.

**T.A.F :** 1 – Déterminer les différents couts par produit ;

2 – Calculer le résultat analytique par produit et général.

## **La correction**

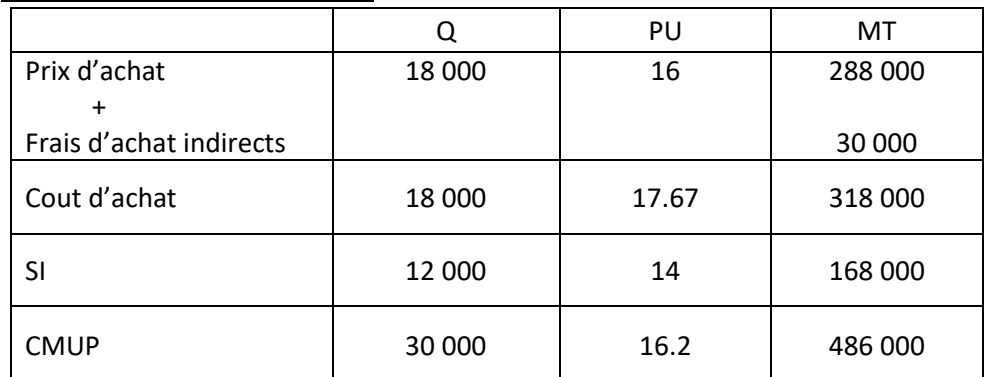

#### **1 - le cout d'achat MP (A) :**

#### **2 – le cout de fabrication des produits P1 et P2 :**

45 000 unités produites P1  $*$  0.2 kg = 9 000 kgs. 10 000 unités produites P2 \* 0.6 kg = 6 000 kgs.

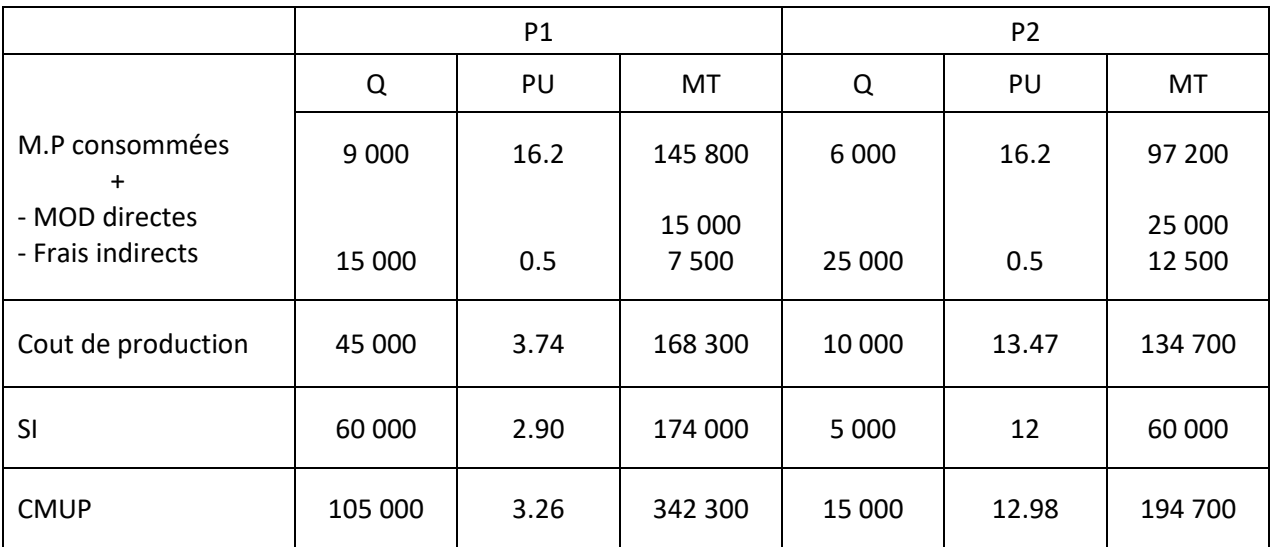

Clé de répartition : 20 000 / (15 000 + 25 000) = 20 000/40 000 = 0.5

#### **3 – Cout de revient des produits P1 et P2 :**

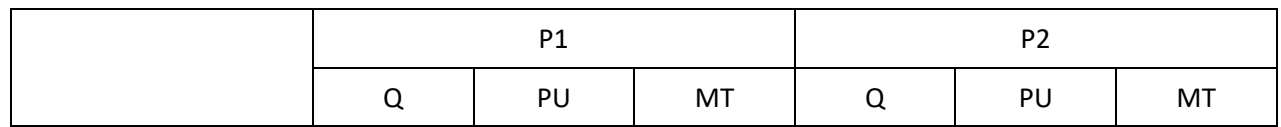

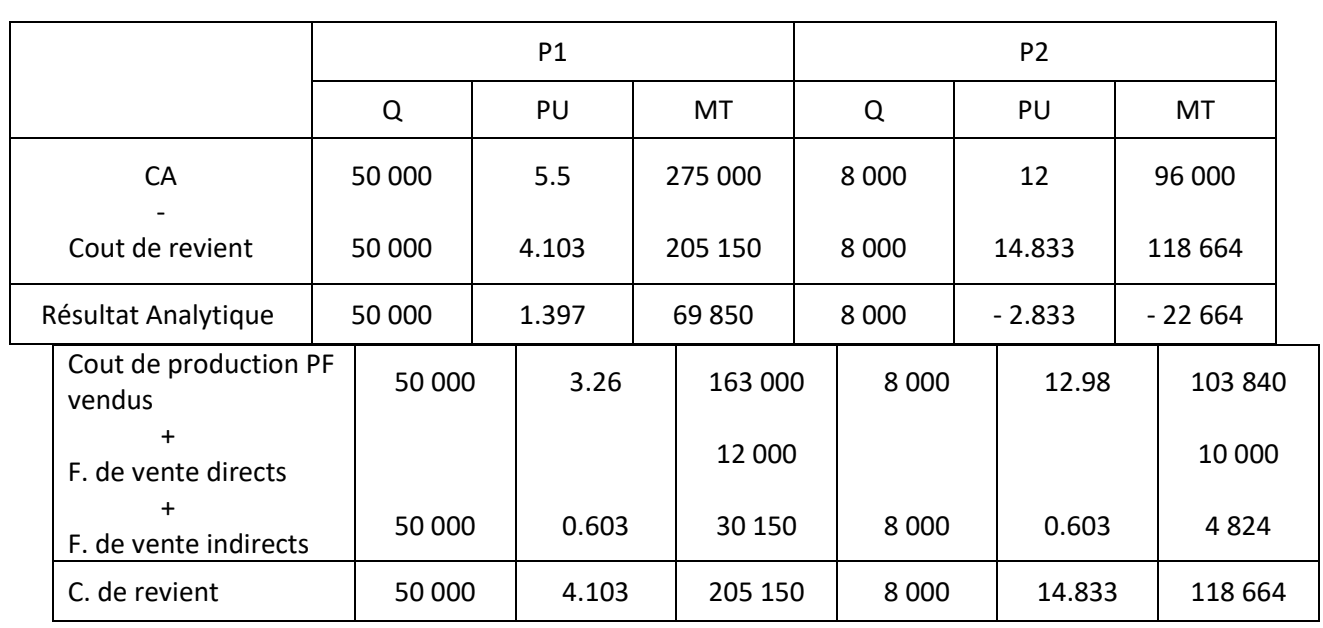

Clé de répartition : 35 000 / (50 000 + 8 000) = 35 000 / 58 000 = 0.603

#### **4 – Le résultat analytique :**

RAE général = RAE du P1 + RAE du P2  $= 69 850 + (-22 664)$ 

RAE (G) = 47 186 DA.

**Université Mouloud MAMMERI Tizi-Ouzou. Faculté des sciences économiques, commerciales et sciences de gestions. Département sciences commerciales. Niveau :** 2 ème Année LMD. **Module :** Comptabilité Analytique.

#### **T.D N°04**

Une entreprise fabrique en série des articles A par assemblage de deux pièces, une pièce N°1 et une pièce N°2. Ces pièces sont usinées dans l'entreprise à partir d'une seule matière première achetée. L'activité du mois d'Avril se résume dans les données suivantes :

#### ➢ **Stock au 01/04 :**

- Matière première : 20 000 kgs ………. à 4.4 DA le kg ;
- Pièces N°1: 860 unités ........ pour un montant de 287 359 DA;
- Pièces Nº2: 750 unités ........ pour un montant de 309 979 DA ;
- Articles A : 600 unités ……… pour un montant de 675 650 DA.
- ➢ **Achat du mois :** Matière première : 90 000 kgs ………. à 4.4 DA le kg ;

#### ➢ **Centre usinage :**

- **Pièces N<sup>o</sup>1:** 24 100 kgs de matière première utilisées, 3 474 heures de travail de main d'œuvre directe à 104.25 DA l'heure ;
- **Pièces N<sup>o</sup>2:** 63 000 kgs de matière première utilisées, 4 526 heures de travail de main d'œuvre directe à 108.25 DA l'heure ;
- Production du mois : 1 720 pièces  $N^{\circ}1$  finies, et 2 250 pièces finies de  $N^{\circ}2$ .

#### ➢ **Centre assemblage :**

- Production : 1 950 articles A
- Main d'œuvre directe : 5 500 heures de travail à 102.50 DA l'heure.
- ➢ **Vente du mois :** 2 100 articles A à 1 175 DA l'unité.
- ❖ **Tableau de répartition des charges indirectes :**

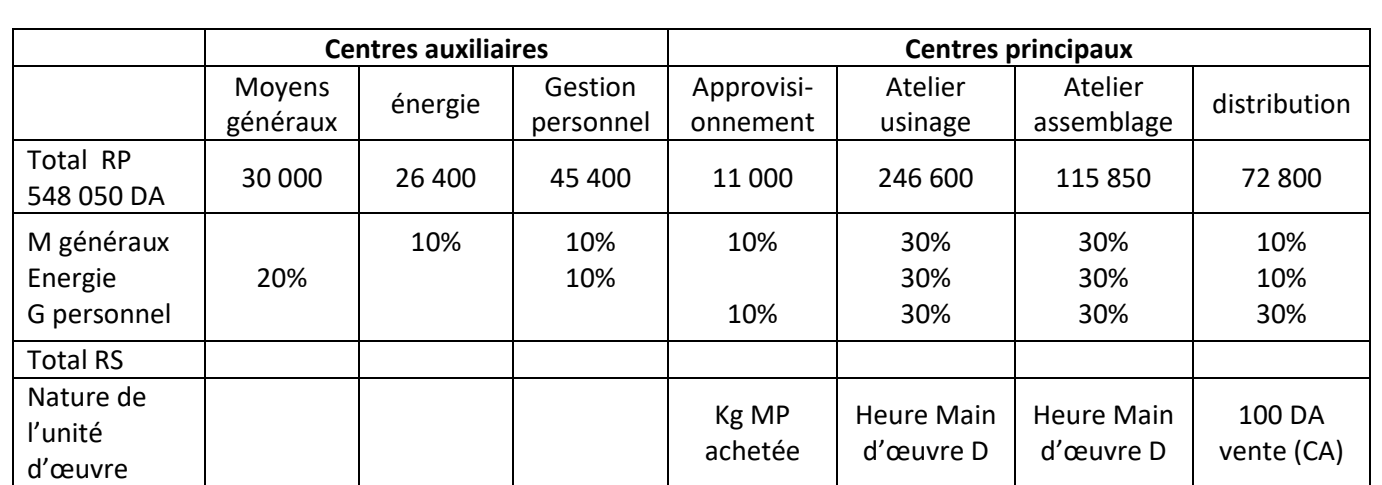

**Travail à faire :** déterminer le résultat analytique.

#### **Corrigé TD n<sup>o</sup>04**

#### **Répartition réciproque :**

Moyens généraux (1) :  $X = 30000 + 0.20Y$ Energie (2) :  $Y = 26\,400 + 0.10X$ 

On remplace X dans (2) :  $Y= 26\ 400 + 0.10\ (30\ 000 + 0.20Y)$  $Y= 26\,400 + 3\,000 + 0.02Y$ Y-  $0.02 = 29\,400$  Y= 29 400/0.98 = 30 000 DA

On remplace Y dans (1) :  $X= 30000 + 0.20 * 30000 = 36000 DA$ 

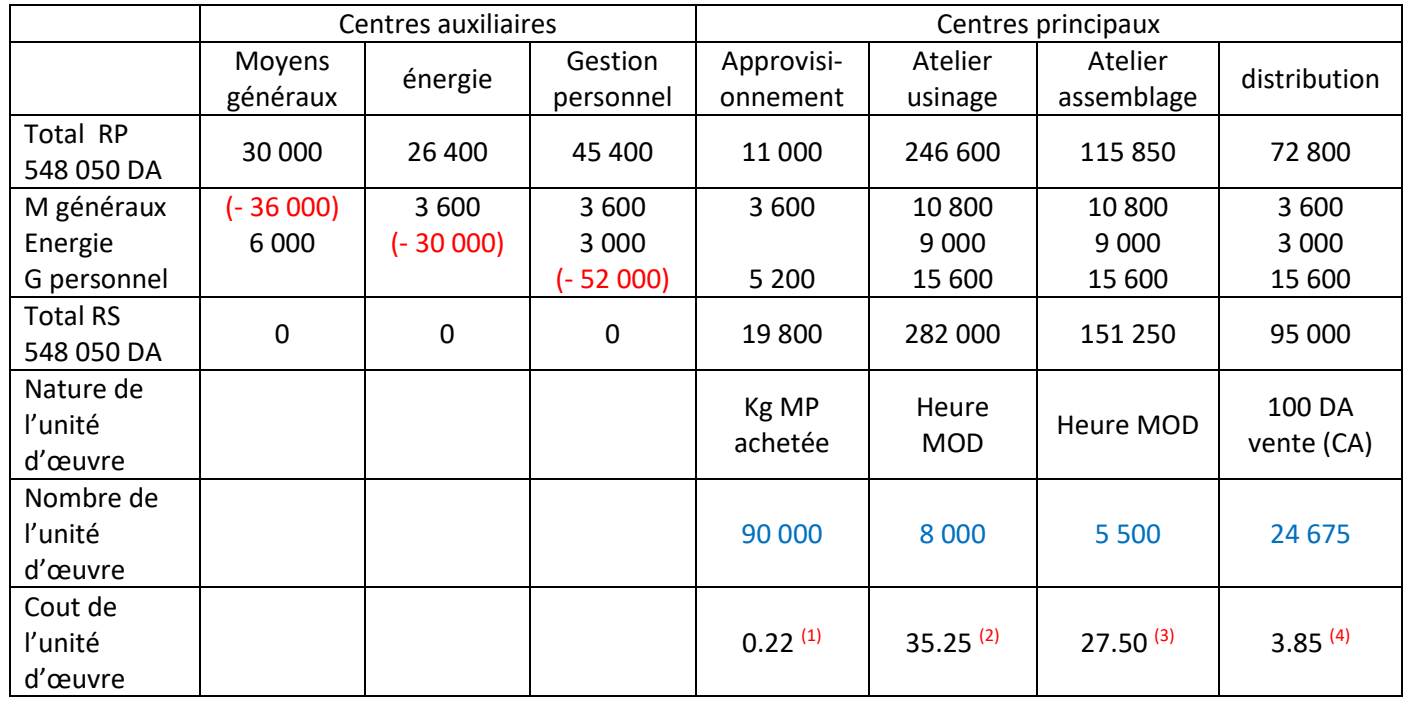

(1) - 19 800 / 9 000 kg achat MP =  $0.22$ 

 $(2)$  - 282 000 /  $(3\,474 + 4\,526)$  heures de main d'œuvre directe des Pièces N°1 et N°2 = 35.25

# (3) - 151 250 / (5 500) heures de main d'œuvre directe des articles A = 27.50

 $(4)$  - 95 000 / (2 467 500 CA / 100 DA) = 3.85

#### **1- Cout d'achat de MP :**

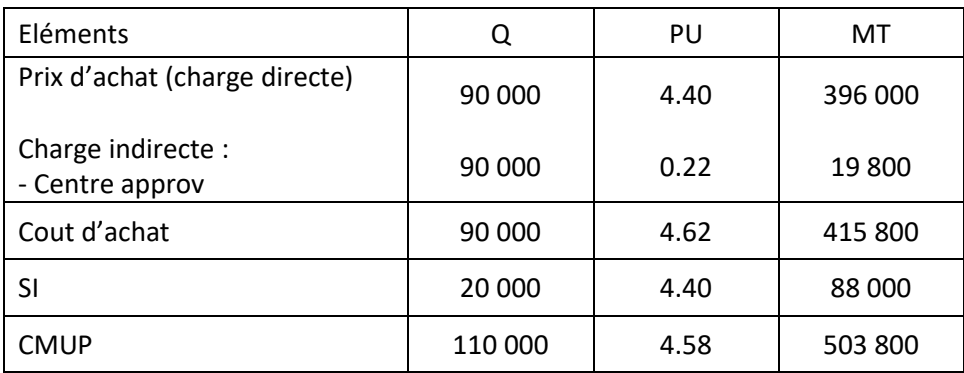

#### **2- Cout de production des Pièces N<sup>o</sup>1 et des Pièces N<sup>o</sup>2 :**

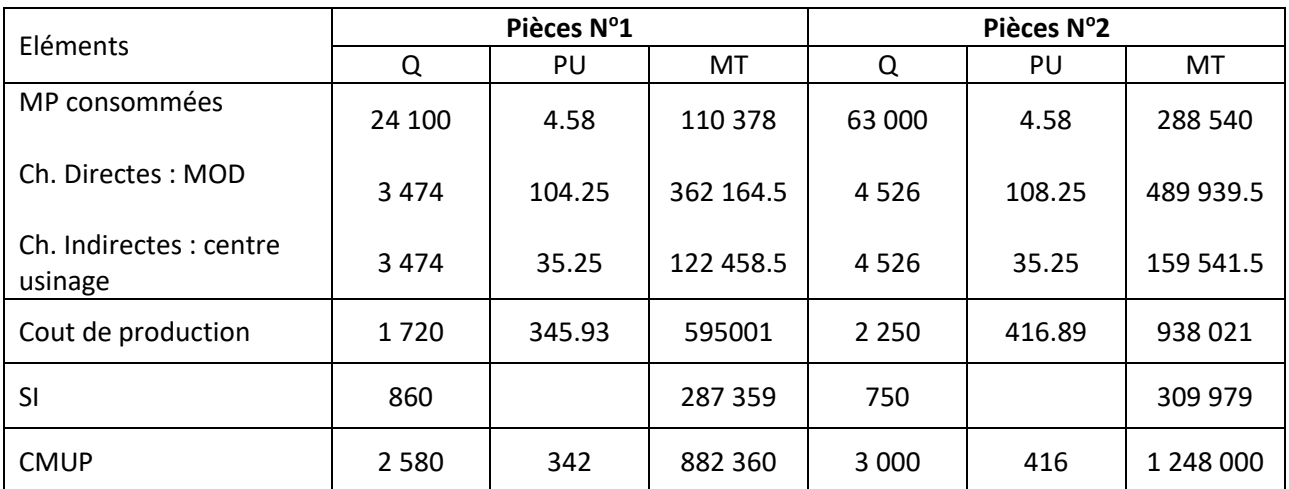

#### **3- Cout de production des articles A :**

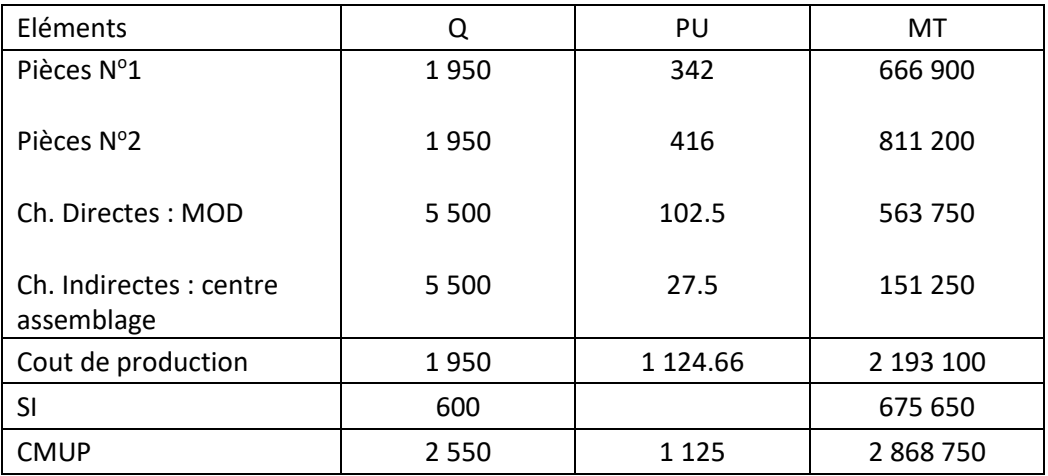

#### **4- Cout de revient des articles A :**

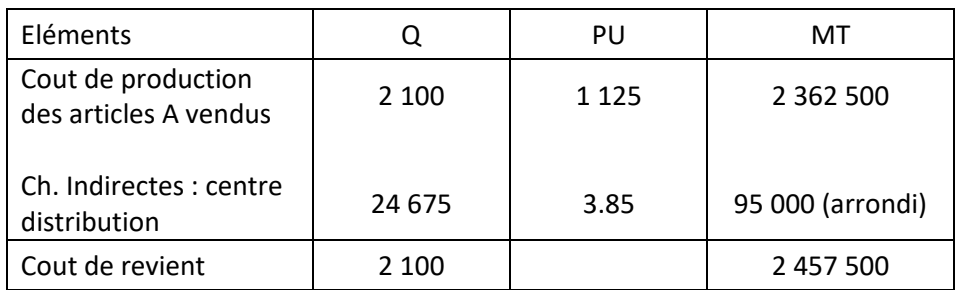

#### **analytique :**

#### **5- Résultat**

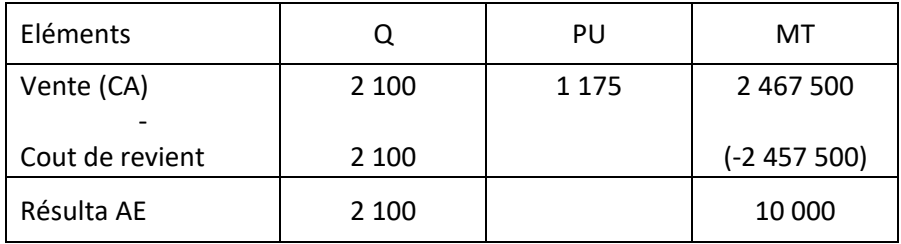